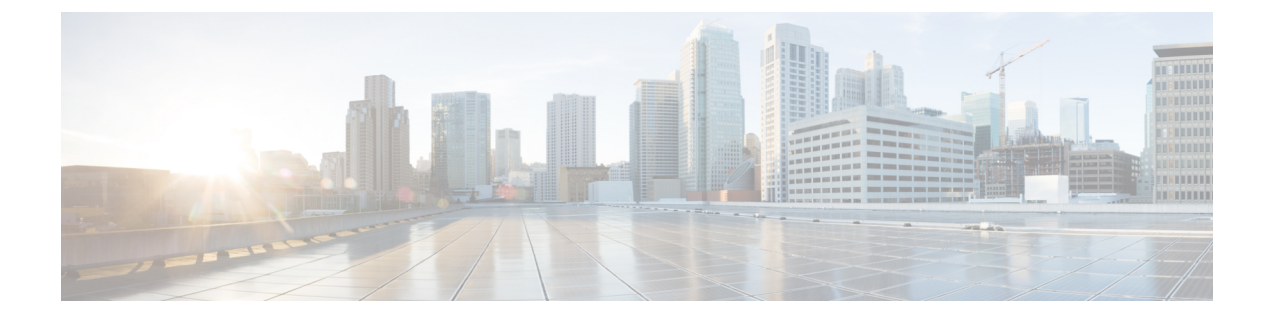

# ようこそ

- [はじめに](#page-0-0) (1 ページ)
- [次のステップ](#page-1-0) (2 ページ)
- [関連リソース](#page-1-1) (2 ページ)

### <span id="page-0-0"></span>はじめに

組織でシングルサインオン (SSO) に ID プロバイダー (IdP) を使用しているため、ユーザは 1 つのユーザ名とパスワードで仕事用アプリケーションにアクセスできます。SecureX Sign-on IdP ですべてのユーザアカウントを手動で再作成することなく、「独自の IdP を使用」して SecureXSign-onにサインインし、CiscoSecurityアプリケーションにアクセスできます。まず、 シスコとサードパーティの IdP の統合を要求します。

#### Cisco creates a third-party IdP

• to establish trust with your IdP app

- · using SAML 2.0, exchange metadata and signed certificate
- · using OpenID Connect, send your client ID and client secret

#### Create a new app

· on your IdP that you use to authenticate your organization's users

#### Launch the app

- when your users launch the app, they still authenticate with your IdP
- when they sign in to SecureX sign-on for the first time, the third-party IdP<br>uses just-in-time (JIT) provisioning to automatically create accounts for them
- 
- allows them to access the Cisco Security applications protected by SecureX sign-on

## <span id="page-1-0"></span>次のステップ

どのタイプの IdP を使用していますか。

- [Auth0](https://www.cisco.com/c/en/us/td/docs/security/secure-sign-on/sso-third-party-idp/sso-idp-auth0.html) 社
- [Azure](https://www.cisco.com/c/en/us/td/docs/security/secure-sign-on/sso-third-party-idp/sso-idp-azure.html) AD
- Duo [SSO](https://www.cisco.com/c/en/us/td/docs/security/secure-sign-on/sso-third-party-idp/sso-idp-duo.html)
- [Google](https://www.cisco.com/c/en/us/td/docs/security/secure-sign-on/sso-third-party-idp/sso-idp-google.html)
- [Okta](https://www.cisco.com/c/en/us/td/docs/security/secure-sign-on/sso-third-party-idp/sso-idp-okta.html) SSO
- [PingFederate](https://www.cisco.com/c/en/us/td/docs/security/secure-sign-on/sso-third-party-idp/sso-idp-pingfed.html)

### <span id="page-1-1"></span>関連リソース

詳細については、次のリソースを参照してください。

- Cisco SecureX Sign-On [クイックスタートガイド](https://www.cisco.com/c/en/us/td/docs/security/secure-sign-on/sso-quick-start-guide.html)
- Cisco SecureX Sign-on [の製品ページ](https://www.cisco.com/c/en/us/products/security/secure-sign-on/index.html)

 $\mathbf I$ 

• Cisco SecureX Sign-on [のプライバシーデータシート](https://trustportal.cisco.com/c/dam/r/ctp/docs/privacydatasheet/security/cisco-secure-sign-on-privacy-data-sheet.pdf)

 $\mathbf I$